## **Deployers**

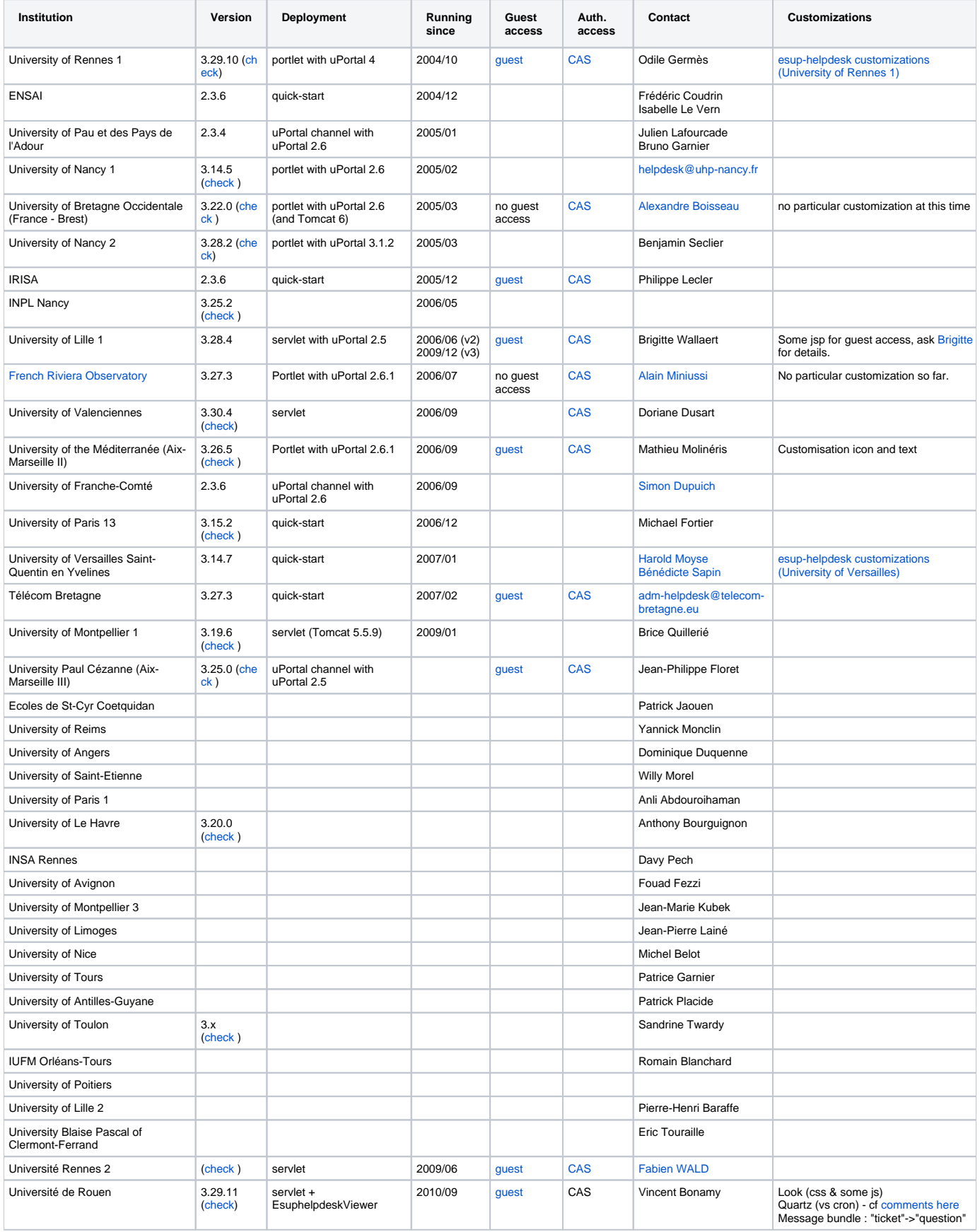